<span id="page-0-0"></span>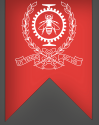

# Runtime verification of real-time applications using trace data and model requirements

Progress Report Meeting May 5, 2016

#### Raphaël BEAMONTE Michel DAGENAIS

Distributed Open Reliable Systems Analysis Lab Computer and Software Engineering Department École Polytechnique de Montréal

## <span id="page-1-0"></span>Introduction

- Low-overhead tracing is available
- But trace analysis requires users to have kernel knowledge
- So what about automating the analysis?
	- CAE suggested to verify applications' execution using specifications
	- Ericsson is working towards programming at model level
	- **Why couldn't we do both?**
- $\bullet \Rightarrow$  model-based constraints

## Table of Contents

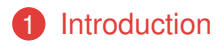

#### [Variables](#page-3-0)

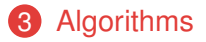

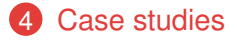

#### [Conclusion](#page-27-0)

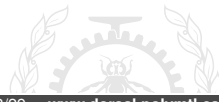

[Runtime verif. of RT apps using traces and models](#page-0-0) – Raphaël BEAMONTE – 2016 (CC BY-SA) 3/29 – **www.dorsal.polymtl.ca**

<span id="page-3-0"></span>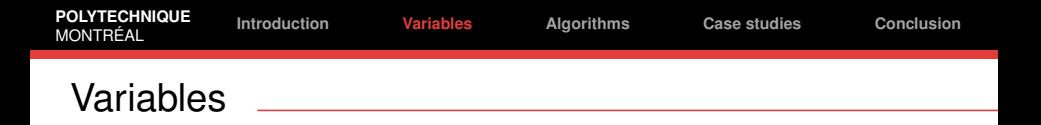

#### Counters variables incremented each time *something* happens (i.e. number of system calls)

#### Timers variables following the duration of *something* (i.e. cpu usage)

#### State system free variables based on userspace events (i.e. deadline)

[Runtime verif. of RT apps using traces and models](#page-0-0) - Raphaël BEAMONTE - 2016 (CC BY-SA)  $4/29 -$  www.dorsal.polymtl.ca

<span id="page-4-0"></span>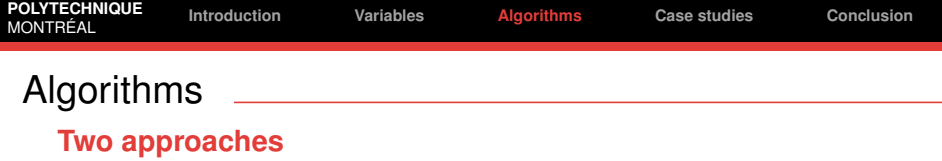

- When the constraint is absolute *(counter* == 0*, timer* == 100*%, . . . )*
	- Every occurrence is a problem: classify by level of responsibility
- When the constraint is relative
	- How can you find the problem?
	- ⇒ **Compare valid and invalid instances**

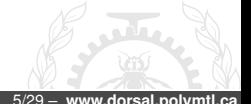

[Runtime verif. of RT apps using traces and models](#page-0-0) – Raphaël BEAMONTE – 2016 (CC BY-SA) 5/29 – **www.dorsal.polymtl.ca**

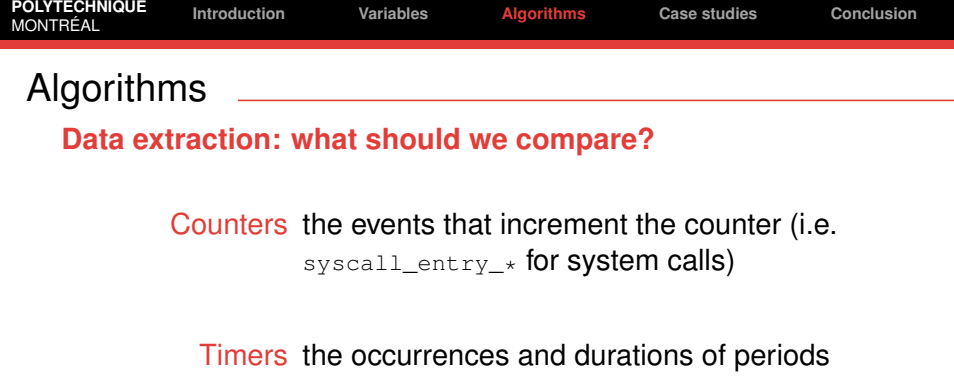

incrementing the timer (i.e. sched\_switch to unschedule then to schedule back for cpu usage)

State system free kind of everything that happens in the period that influences the variable (i.e. the state of the process for a dealine)

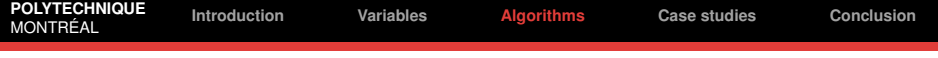

## Algorithms

## **Weighting of valid instances**

The **weight** is computed by:

$$
W_i = W_{r_i} - P
$$
  
With the uncertainty penalty  $P = F_C \times \left(1 - \frac{1}{N_{valid}}\right)$   $(F_C = 0.1)$   
And the relative weight  $W_{r_i}$ :

$$
W_{ri} = \frac{O_i}{\sum_{d_j \leq d_i} O_j} \times \frac{d_i}{\max(1, s)} + \frac{s - d_i}{\max(1, s)}
$$

With:

- *O<sup>i</sup>* the number of occurrences of the valid list *i*
- $d_i$  the distance between this list and the invalid one
- $\bullet$   $\sum_{d_j \leq d_i} O_j$  the sum of  $O_j$  for all list *j* with  $d_j <= d_j$
- *s* the size (or number of elements) of the invalid list

#### <span id="page-7-0"></span>**Examples of results: Too low priority (jackd)**

- Run a real-time application (JACK2, the audio server) with a low real-time priority (-1), and pinned on a given CPU (2)
- Force its preemption by running another application (cpuburn) on the same CPU, with a higher priority

```
$ taskset -c 0 jackd -P 1 -v -d alsa -H
...
creating alsa driver ... hw:0|hw:0|1024|2|48000|0|0|
   hwmon|swmeter|-|32bit
configuring for 48000Hz, period = 1024 frames (21.3 ms),
    buffer = 2 periods
...
Jack: alsa_pcm: xrun of at least 353.963 msecs
```
#### **Invalid interval set**

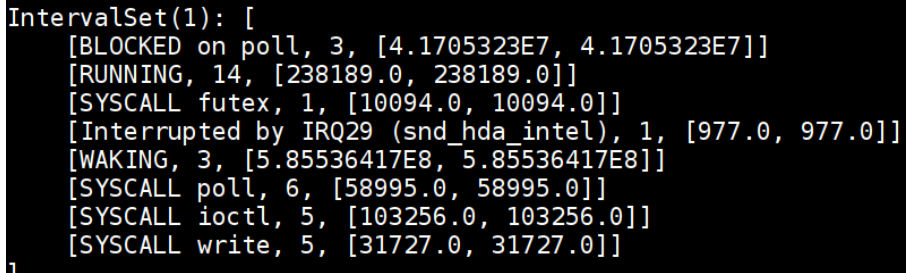

[Runtime verif. of RT apps using traces and models](#page-0-0) - Raphaël BEAMONTE - 2016 (CC BY-SA) 9/29 - www.dorsal.polymtl.ca

#### **Valid interval sets weighting against invalid one**

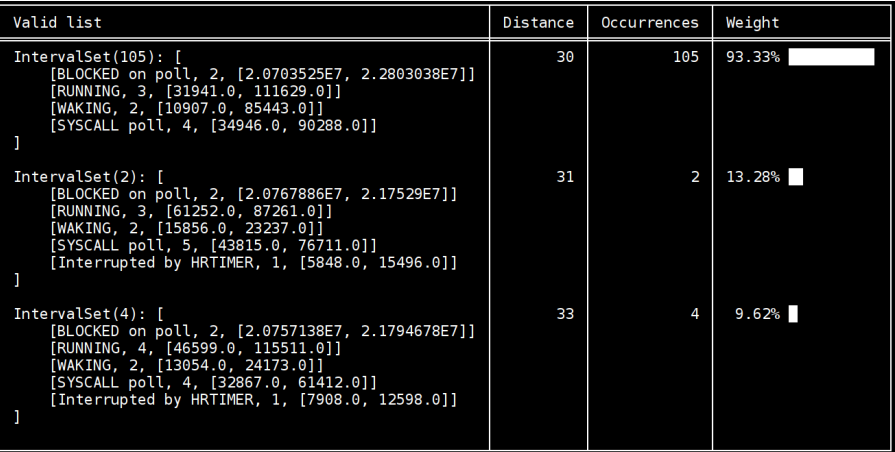

**Computed interval set difference** *(using only weights >= 50%)*

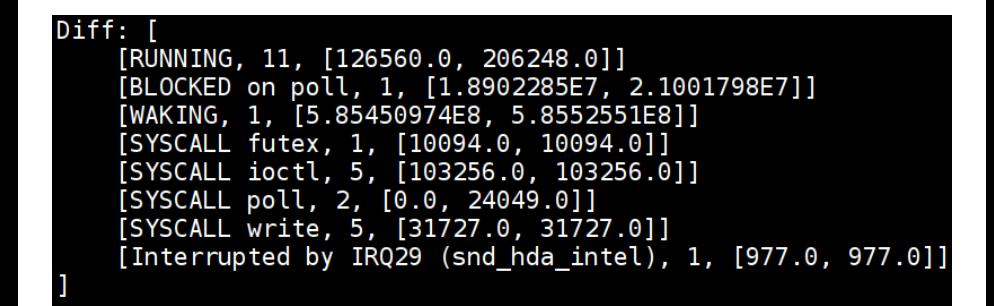

**Computed responsibility (state analysis)**

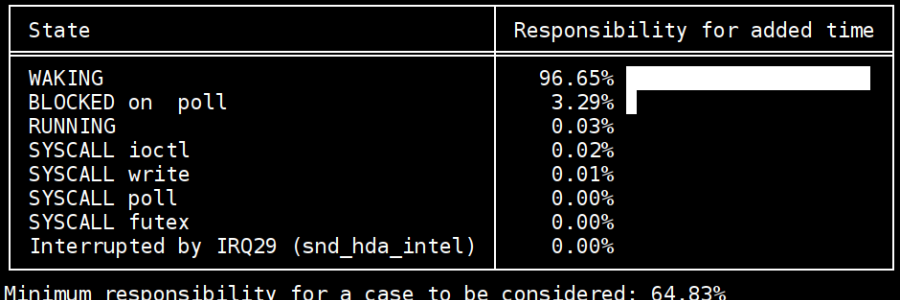

[Runtime verif. of RT apps using traces and models](#page-0-0) – Raphaël BEAMONTE – 2016 (CC BY-SA) 12/29 – **www.dorsal.polymtl.ca**

**Critical path analysis triggered by the state analysis**

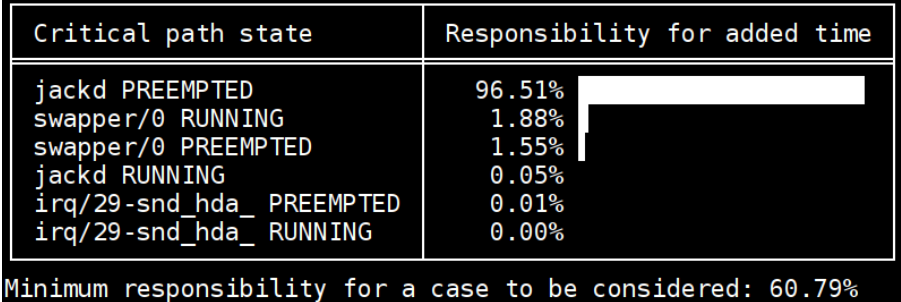

[Runtime verif. of RT apps using traces and models](#page-0-0) – Raphaël BEAMONTE – 2016 (CC BY-SA) 13/29 – **www.dorsal.polymtl.ca**

**CPUTop analysis triggered by the critical path analysis**

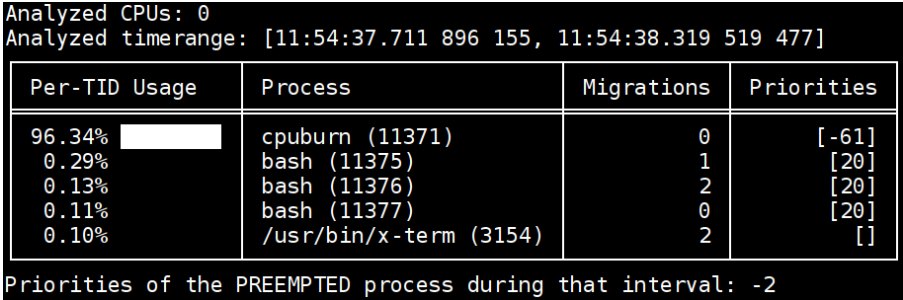

[Runtime verif. of RT apps using traces and models](#page-0-0) – Raphaël BEAMONTE – 2016 (CC BY-SA) 14/29 – **www.dorsal.polymtl.ca**

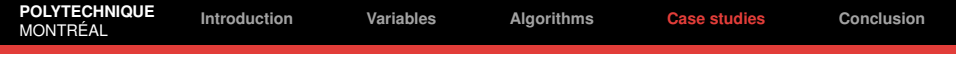

#### Case studies

#### **Examples of results: In-kernel wake lock priority inversion**

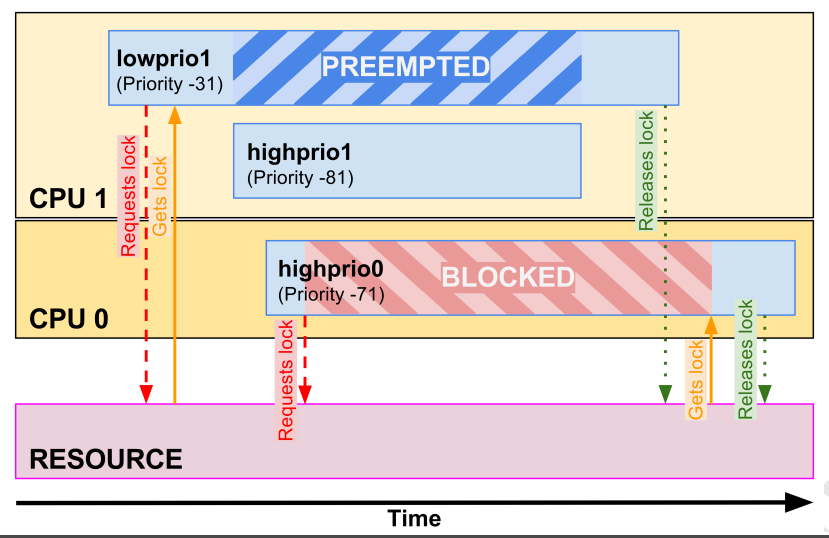

[Runtime verif. of RT apps using traces and models](#page-0-0) – Raphaël BEAMONTE – 2016 (CC BY-SA) 15/29 – **www.dorsal.polymtl.ca**

## Case studies: In-kernel wake lock priority inversion **Computed responsibility (state analysis)**

Responsibility for added time State BLOCKED on open 100.00% **RUNNING**  $0.00%$ SYSCALL open  $0.00%$ SYSCALL gettid  $0.00%$ 

Minimum responsibility for a case to be considered: 56.70%

[Runtime verif. of RT apps using traces and models](#page-0-0) – Raphaël BEAMONTE – 2016 (CC BY-SA) 16/29 – **www.dorsal.polymtl.ca**

Case studies: In-kernel wake lock priority inversion

#### **Priority inversion analysis triggered by the state analysis**

- Duration of active 'sched pi setprio'...
- ... in valid instances (maximum): 170.909us
- ... in invalid instances (average): 329.534us

Active 92.81% more time in invalid instances than in valid instances.

Verdict: Very high probability of a priority inversion

#### **Critical path analysis triggered by the state analysis**

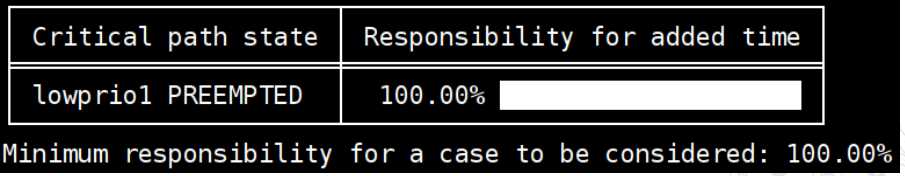

[Runtime verif. of RT apps using traces and models](#page-0-0) – Raphaël BEAMONTE – 2016 (CC BY-SA) 17/29 – **www.dorsal.polymtl.ca**

Case studies: In-kernel wake lock priority inversion

**CPUTop analysis triggered by the critical path analysis**

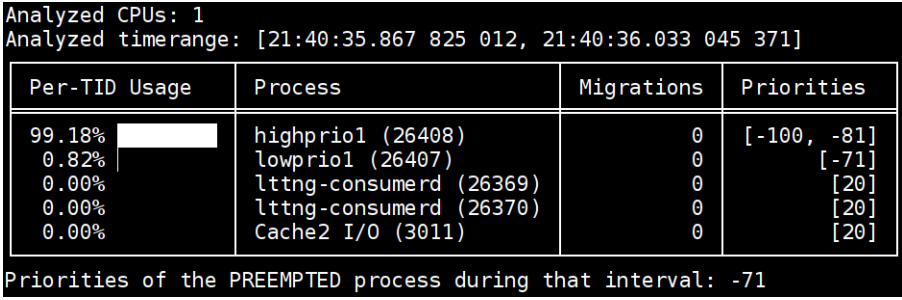

[Runtime verif. of RT apps using traces and models](#page-0-0) – Raphaël BEAMONTE – 2016 (CC BY-SA) 18/29 – **www.dorsal.polymtl.ca**

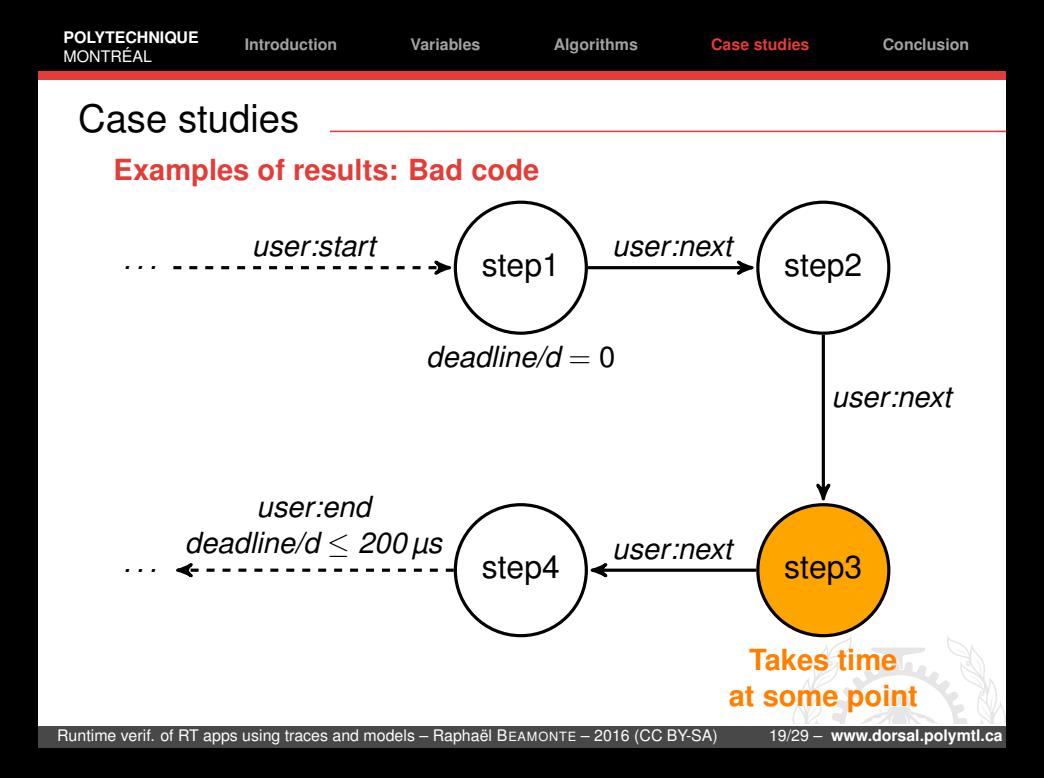

## Case studies: Bad code

**Computed responsibility (state analysis)**

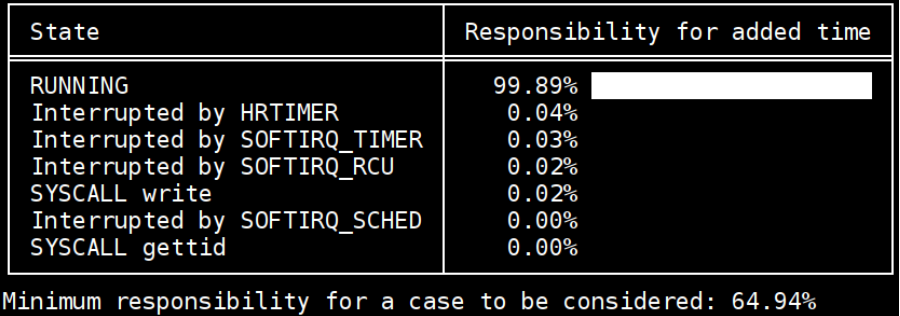

[Runtime verif. of RT apps using traces and models](#page-0-0) – Raphaël BEAMONTE – 2016 (CC BY-SA) 20/29 – **www.dorsal.polymtl.ca**

#### Case studies: Bad code

**State machine state analysis triggered by the state analysis**

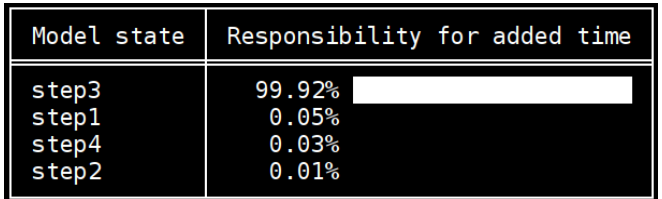

[Runtime verif. of RT apps using traces and models](#page-0-0) – Raphaël BEAMONTE – 2016 (CC BY-SA) 21/29 – **www.dorsal.polymtl.ca**

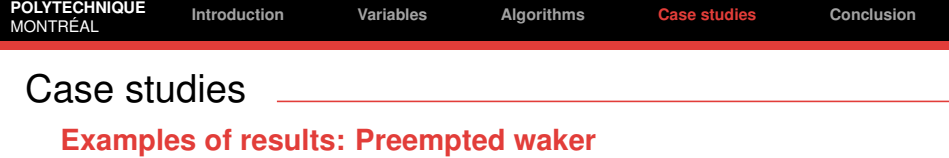

- Instrumentation of cyclictest to take a snapshot when a period goes over a threshold
- The application was then started on a machine, and ran for a considerable amount of time before saving the trace
- We didn't know what happened. We used our analysis approach on it.

[Runtime verif. of RT apps using traces and models](#page-0-0) – Raphaël BEAMONTE – 2016 (CC BY-SA) 22/29 – **www.dorsal.polymtl.ca**

### Case studies: Preempted waker

**Computed responsibility (state analysis)**

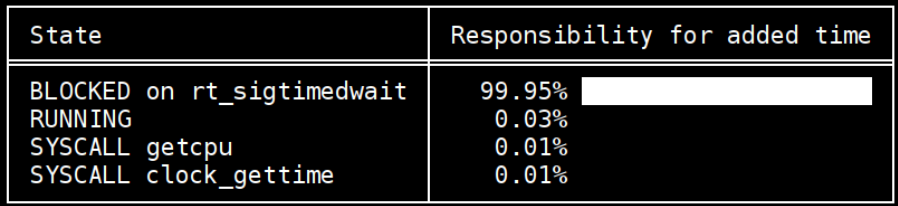

Minimum responsibility for a case to be considered: 56.68%

[Runtime verif. of RT apps using traces and models](#page-0-0) – Raphaël BEAMONTE – 2016 (CC BY-SA) 23/29 – **www.dorsal.polymtl.ca**

## Case studies: Preempted waker

**Critical path analysis triggered by the state analysis**

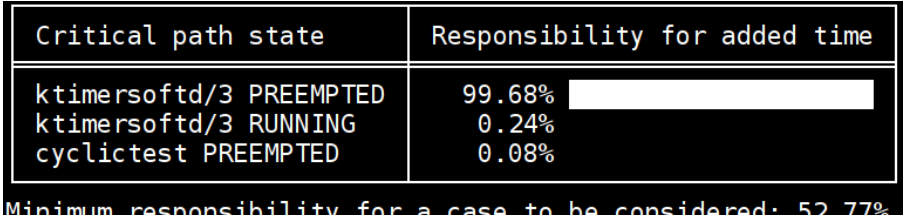

[Runtime verif. of RT apps using traces and models](#page-0-0) – Raphaël BEAMONTE – 2016 (CC BY-SA) 24/29 – **www.dorsal.polymtl.ca**

## Case studies: Preempted waker

**CPUTop analysis triggered by the critical path analysis**

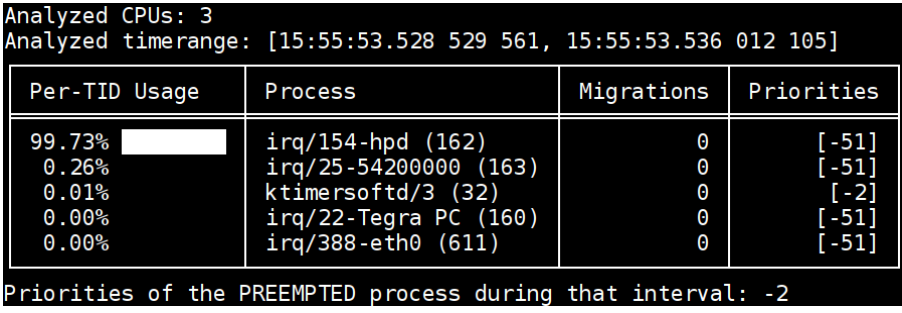

[Runtime verif. of RT apps using traces and models](#page-0-0) – Raphaël BEAMONTE – 2016 (CC BY-SA) 25/29 – **www.dorsal.polymtl.ca**

#### **Last case: Frequency scaling**

- Context: trying to generate a case for our analysis
- More exactly... to break an application workflow
- But. . . the "should be valid" and "should be invalid" case were having similar durations
- These durations were between 6 ms to 12 ms for each instance
- After a few number of tries... We got it! We forgot to disable frequency scaling.
- . . . . We could have saved some time.

# **Frequency scaling analysis**<br>**CPU frequency for valid instances:**

CPU Frequency Percent of time 2661.00 MHz 83.09% 2660.00 MHz 11.85% 2527.00 MHz 5.06%

Average frequency: 2654.10 MHz

CPU frequency for invalid instances:

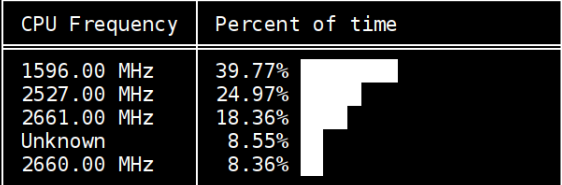

Average frequency: 2161.23 MHz

22.81% higher average frequency in valid than in invalid instances.

Verdict: Probability of a frequency scaling problem

[Runtime verif. of RT apps using traces and models](#page-0-0) – Raphaël BEAMONTE – 2016 (CC BY-SA) 27/29 – **www.dorsal.polymtl.ca**

- <span id="page-27-0"></span>• New approach using constraints to automatically detect problems using traces
- Algorithms to do an analysis of the constraints violations
- Presentation of the analysis results of multiple and common real-time problems
- Future work:
	- Write the paper that comes with that!
	- Track 3 of the Ph.D.  $\Rightarrow$  from trace to model-based constraints

[Runtime verif. of RT apps using traces and models](#page-0-0) – Raphaël BEAMONTE – 2016 (CC BY-SA) 28/29 – **www.dorsal.polymtl.ca**

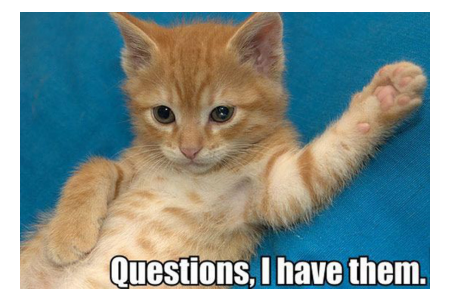

# **Thank you. Any question?**

**[raphael.beamonte@polymtl.ca](mailto:raphael.beamonte@polymtl.ca)**

Slides:

secretaire.dorsal.polymtl.ca/∼[rbeamonte/dorsal-pm-may2016.pdf](http://secretaire.dorsal.polymtl.ca/~rbeamonte/dorsal-pm-may2016.pdf)

[Runtime verif. of RT apps using traces and models](#page-0-0) – Raphaël BEAMONTE – 2016 (CC BY-SA) 29/29 – **www.dorsal.polymtl.ca**